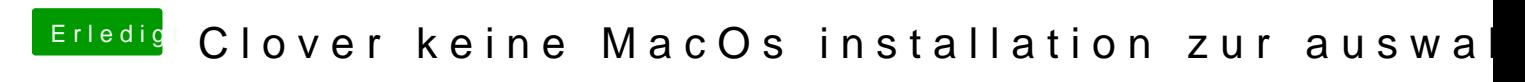

Beitrag von g-force vom 21. April 2020, 17:29

Das invertierte Scrollen ist bei macOS normal. Du findest die Einstellung hie

Einfach den Haken raus bei "Scrollrichtung Natürlich".